# Thermal Parameter Measurement AN18

Application Note to the KLIPPEL ANALYZER SYSTEM (Document Revision 1.5)

The lumped parameters of the thermal equivalent circuit are measured by using Power Test Module (PWT). The high-speed temperature monitoring makes it possible to measure voice coil resistance  $R_{TV}$  and the capacity  $C_{TV}$  of woofers, tweeters, headphones, tele-communication drivers and other transducers having a very short time constant. The regular monitoring with adjustable sample rate also allows to measure the parameters of the magnet and frame having usually a very long time constant. The temperature monitoring is based on the measurement of the electrical impedance at 1 Hz.

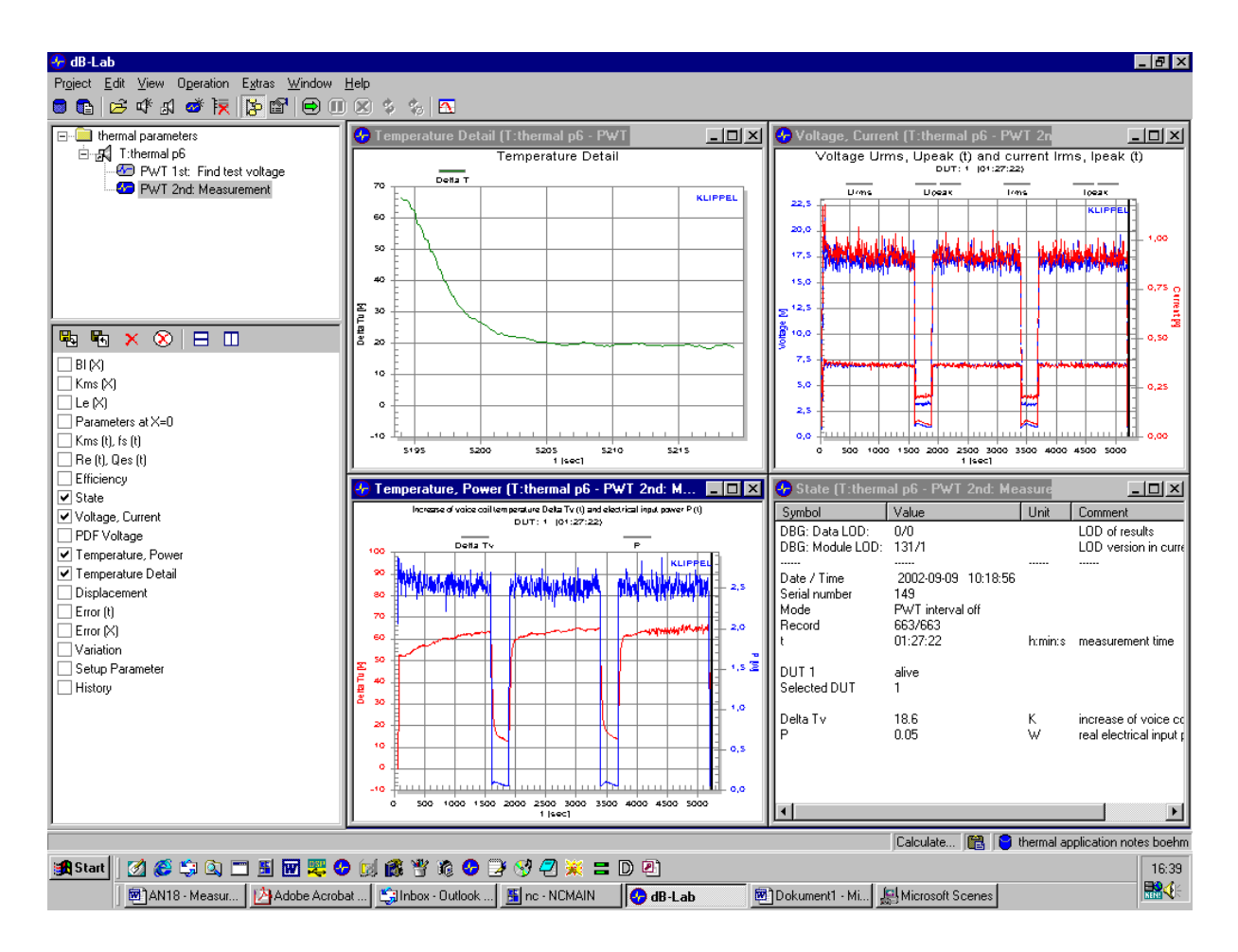

#### **CONTENT**

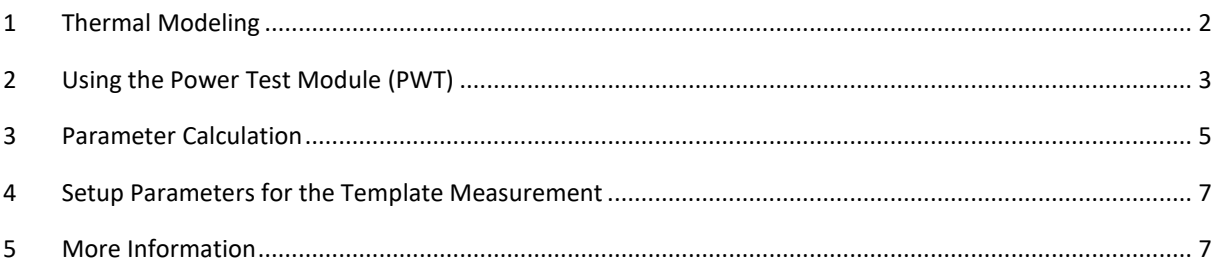

## <span id="page-1-0"></span>**1 Thermal Modeling**

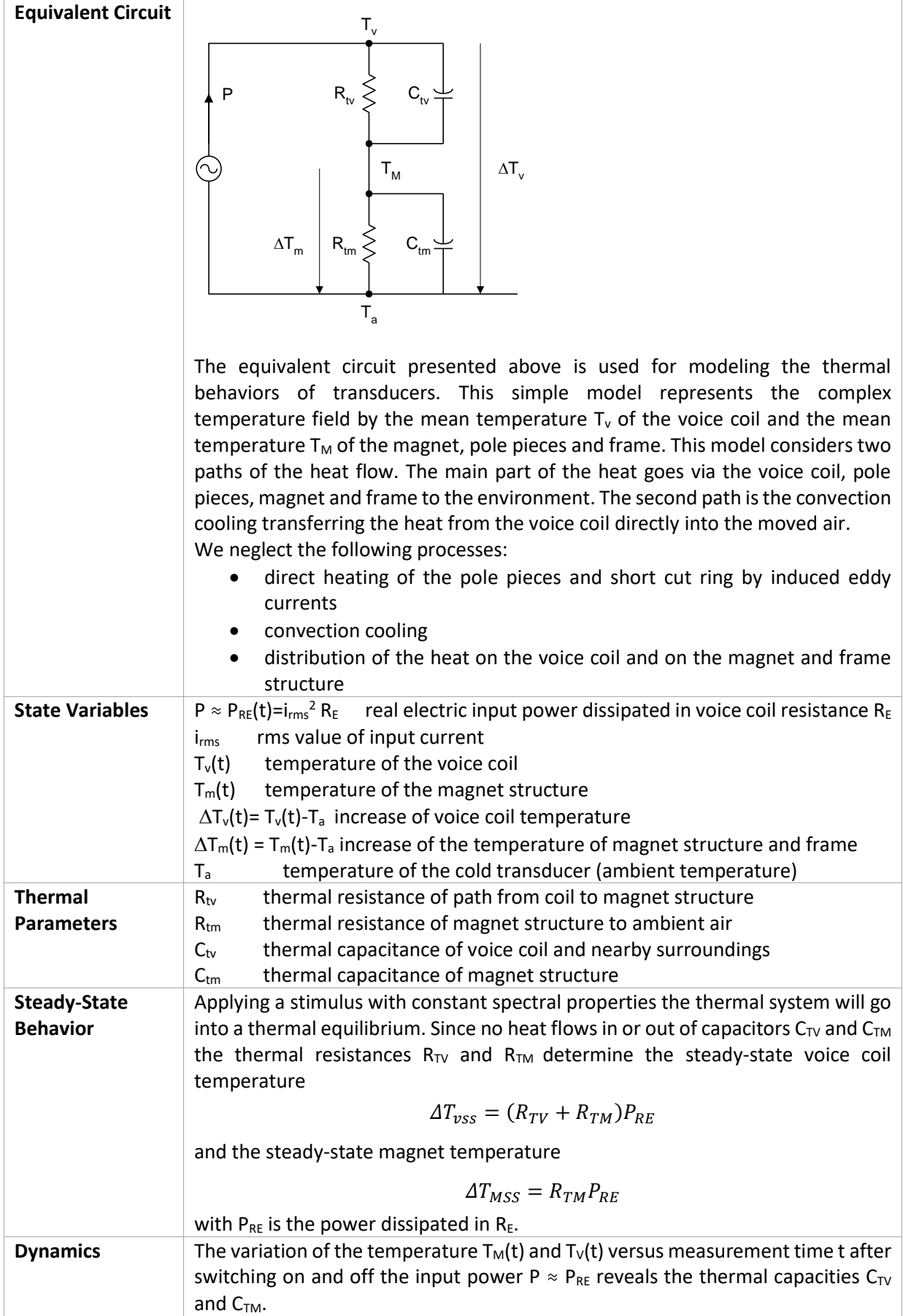

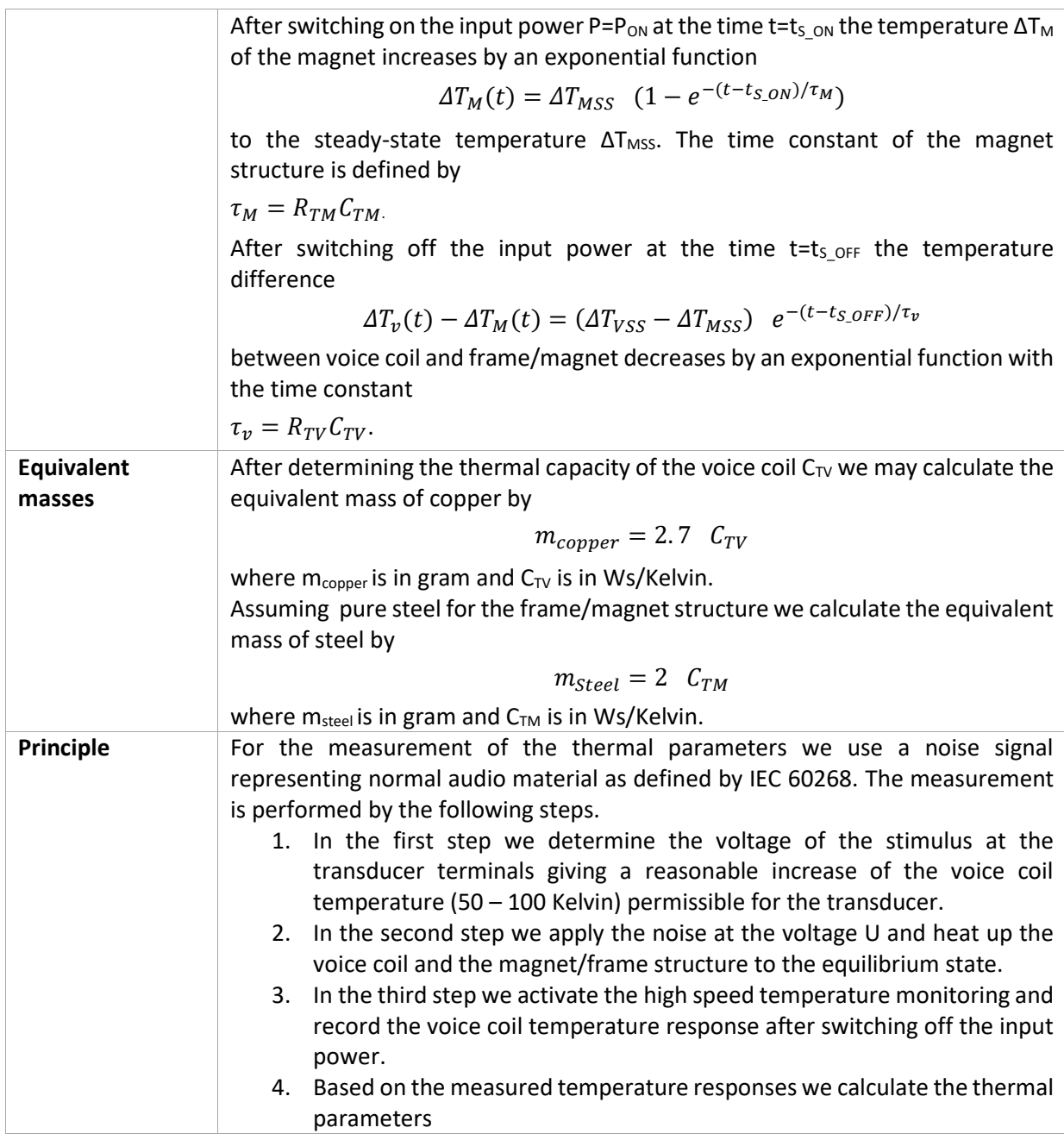

## <span id="page-2-0"></span>**2 Using the Power Test Module (PWT)**

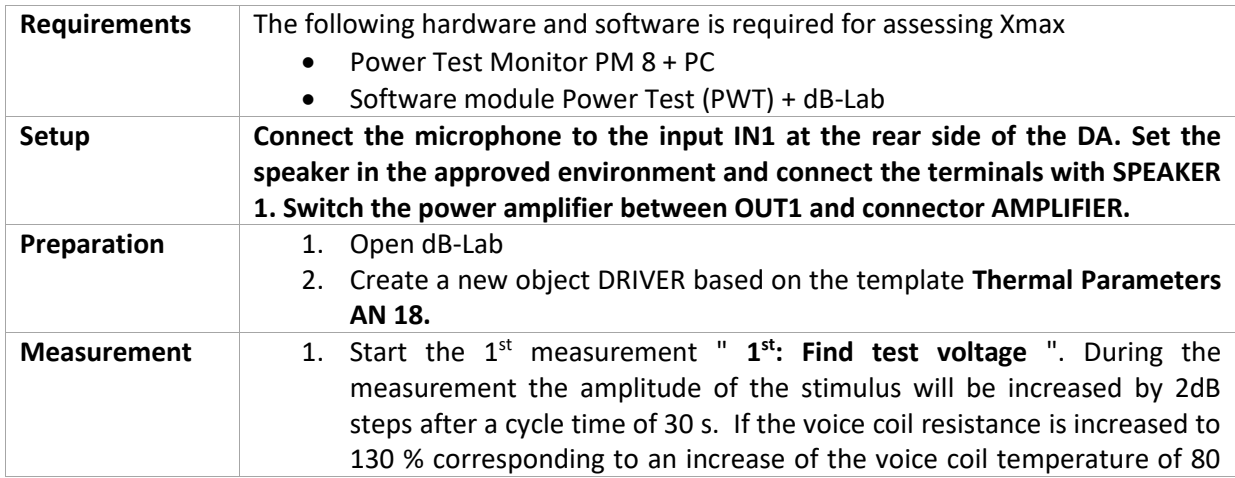

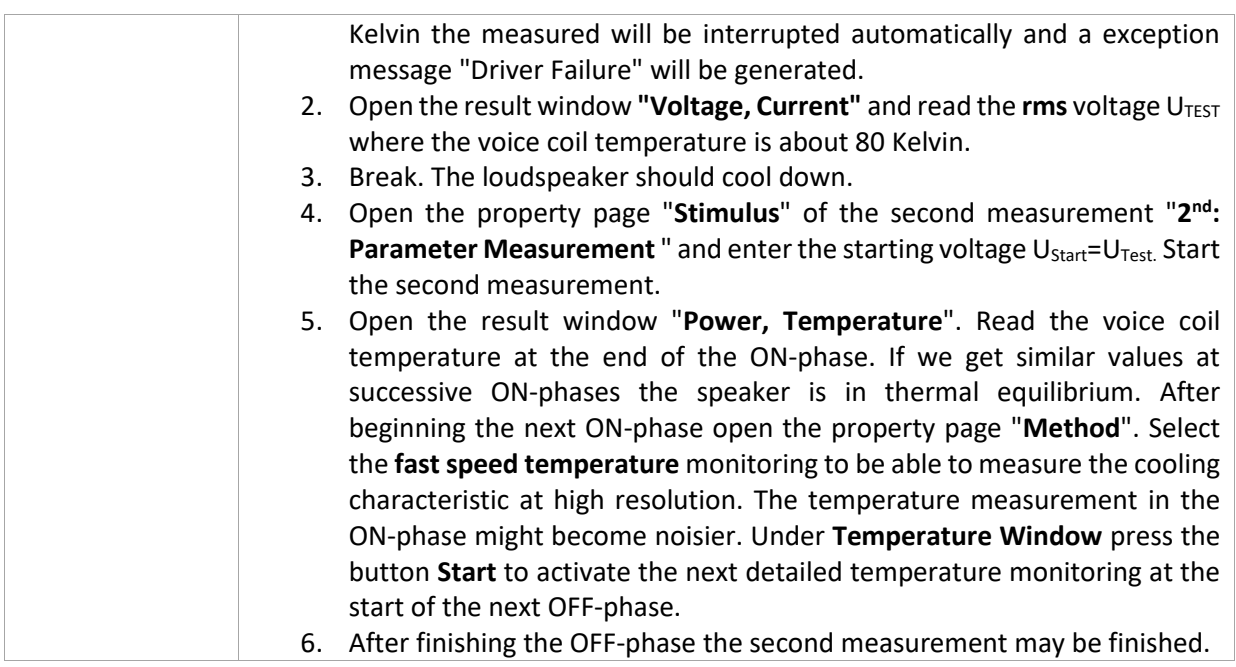

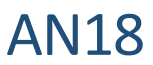

#### <span id="page-4-0"></span>**3 Parameter Calculation**

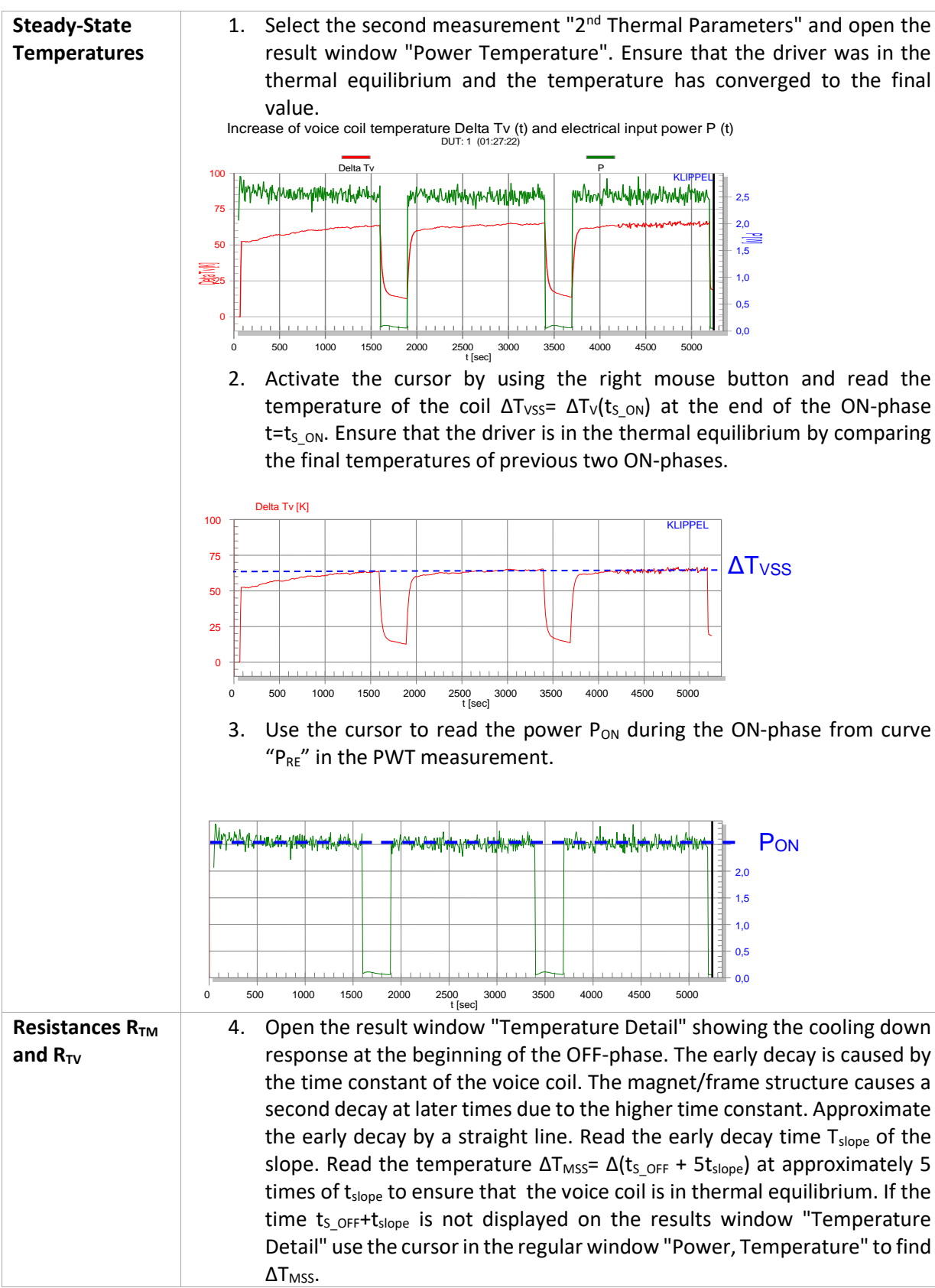

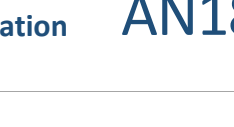

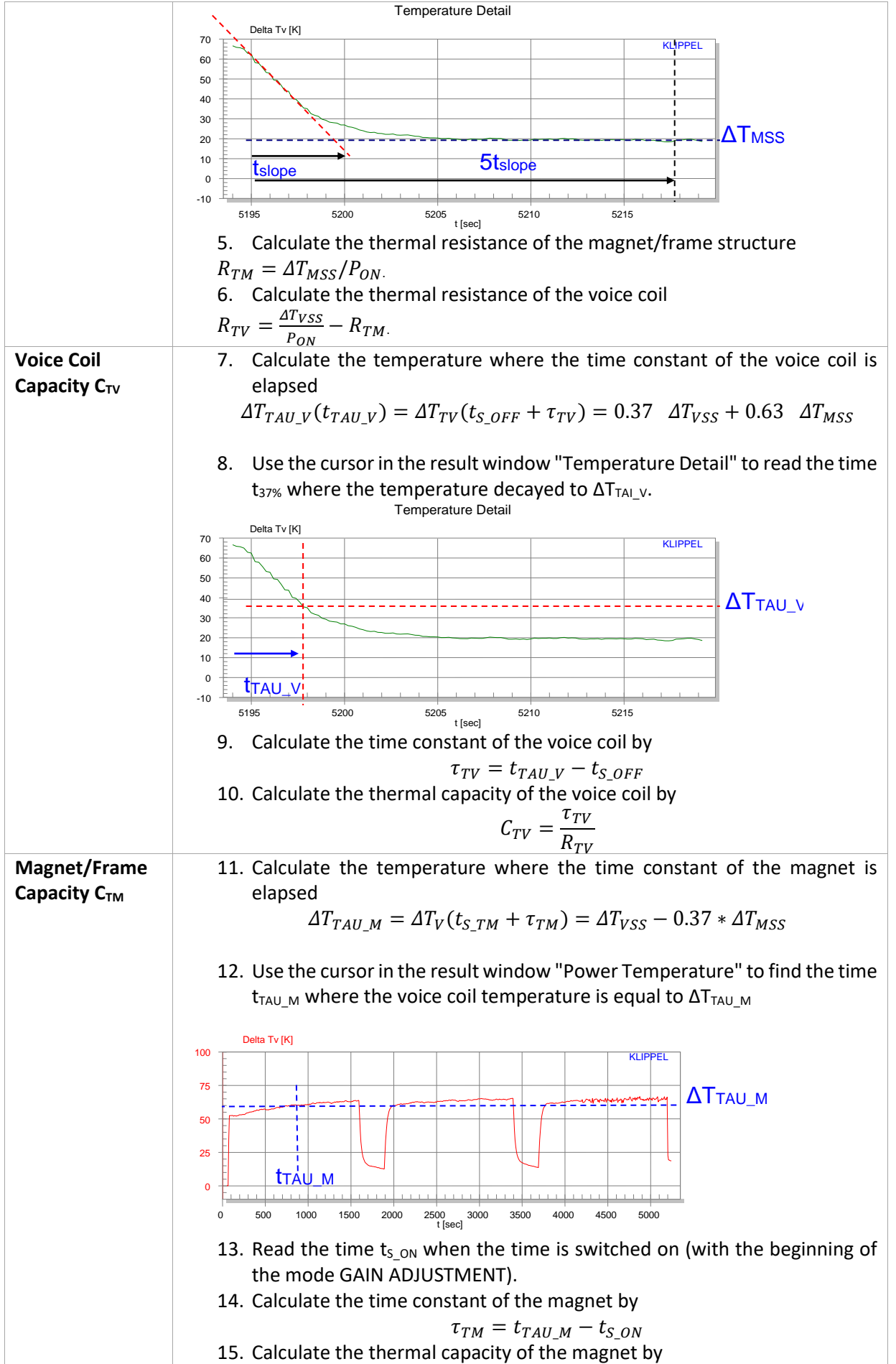

AN18

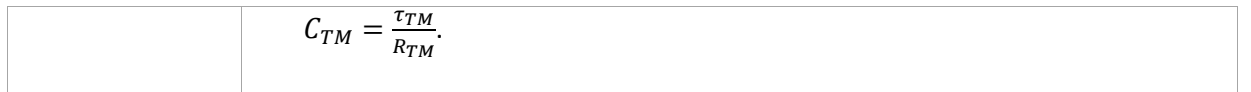

## <span id="page-6-0"></span>**4 Setup Parameters for the Template Measurement**

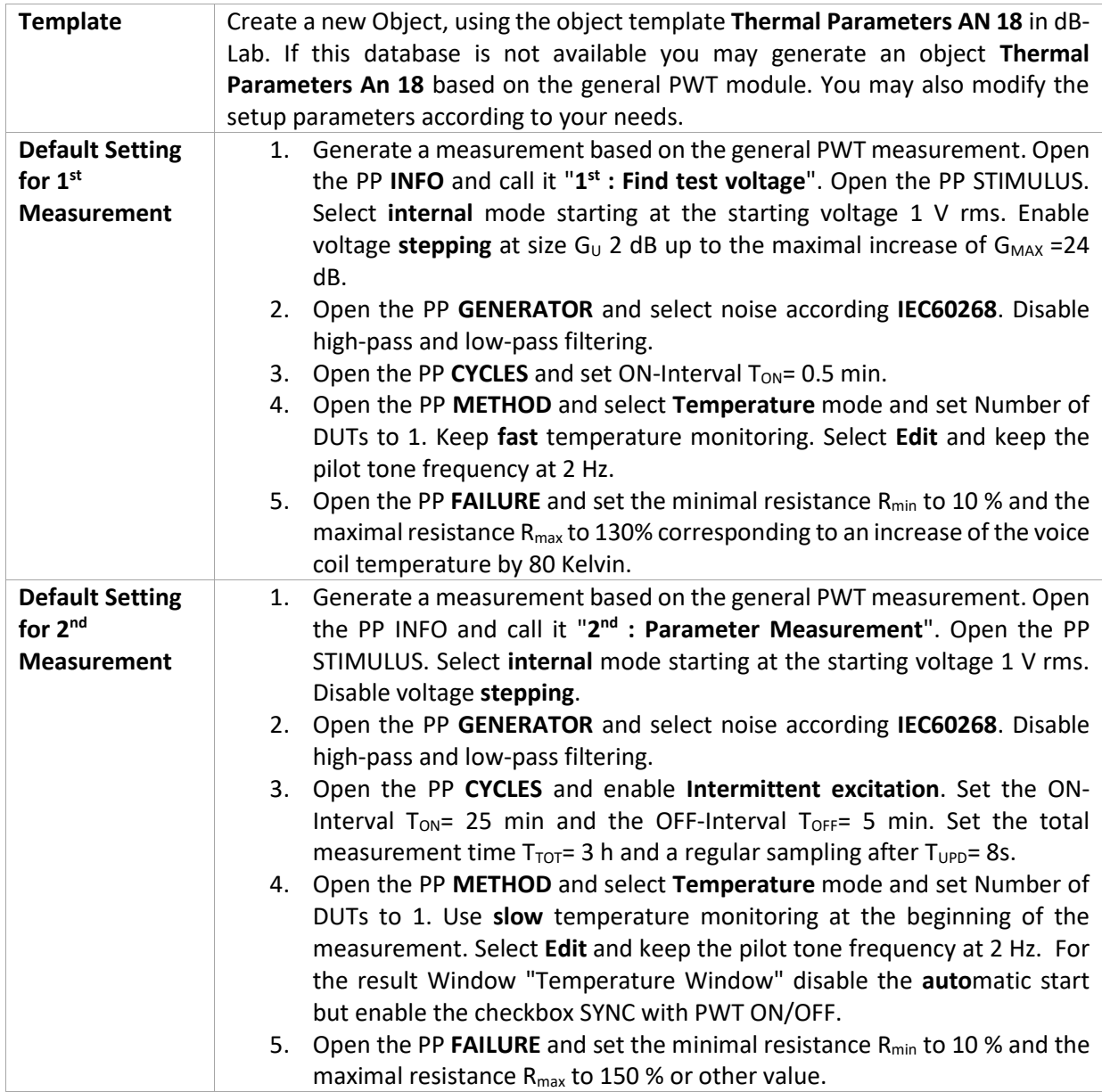

#### <span id="page-6-1"></span>**5 More Information**

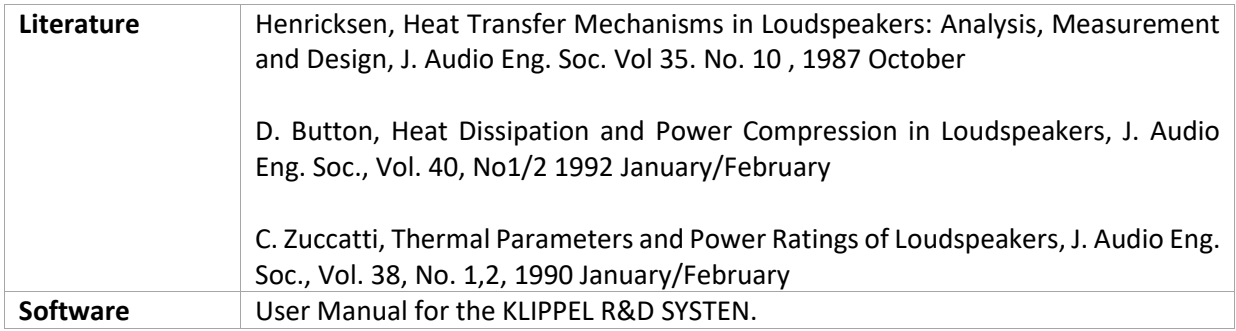

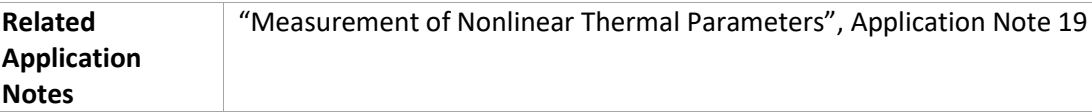

Find explanations for symbols at:

<http://www.klippel.de/know-how/literature.html>

Last updated: Oktober 05, 2023

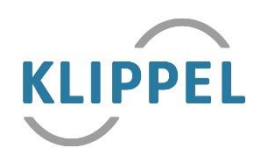